# **LOT 1**

# **CAIET DE SARCINI**

pentru achiziționarea serviciilor de deservire bancară a sistemului trezorerial pentru perioada 01.01.2022 - 31.12.2024

#### **Criterii de calificare**

**1.** La concurs sânt admise băncile din Republica Moldova, care dețin licența Băncii Naționale a Moldovei, precum și autorizația în domeniul acceptării depozitelor de la Trezoreria de Stat și de alte organe ale statului eliberată în anul 2021 conform Hotărârii Consiliului de Administrație al Băncii Naționale a Moldovei nr.15/1997.

**2.** La concurs sânt admise băncile din Republica Moldova, care se conformează la normele indicatorilor prudențiali stabiliți de Banca Națională a Moldovei.

**3.** Băncile participante trebuie să dispună de sucursală sau agenție funcțională în localitățile (centre raionale, orașe, sate, comune) din razele de deservire ale trezoreriilor regionale și Trezoreriei de Stat (conform Anexei nr.1).

**4.** Băncile prezintă informația privind unitățile sale teritoriale, situate în localitățile din raza de deservire a trezoreriilor regionale și Trezoreria de Stat cu indicarea obligatorie a numărului de personal, care activează în prezent la nivel de unitate teritorială, perioada de activitate a personalului de la deschidere, precum și forma de organizare a acestora (sucursală, agenție, etc.,) conform Anexei nr.2.

**5.** Băncile participante urmează să respecte cerințele privind constituirea codurilor IBAN pentru transferurile naționale și internaționale stabilite atât în actele normative ale Băncii Naționale a Moldovei, cât și în actele normative și procedurile speciale elaborate de către Ministerul Finanțelor al Republicii Moldova în acest sens.

**6.** Băncile participante vor asigura prestarea serviciilor de încasare, eliberare și distribuire a numerarului, la solicitarea trezoreriei și clientelei acesteia. La prestarea serviciilor de eliberare a numerarului băncile vor asigura utilizarea documentelor de plată în format electronic și după caz, pe suport de hârtie (delegația privind retragerea numerarului în monedă națională, delegația privind retragerea numerarului în valută străină, documentele de plată în monedă națională, documentele de plată în valută străină).

**7.** Băncile participante vor asigura înregistrarea încasărilor în conturile de plăți ale trezoreriilor, precum și executarea documentelor de plată, prezentate de către acestea în aceeași zi lucrătoare, cu respectarea condițiilor stabilite în Sistemul Automatizat de Plăți Interbancare (SAPI).

**8.** Băncile participante vor asigura executarea documentelor de plată în monedă națională, la solicitarea trezoreriilor, cu aplicarea mărimii comisioanelor pentru procesarea plăților în SAPI stabilite în Anexa nr.2 din Hotărârea Comitetului executiv al Băncii Naționale a Moldovei nr.180/2019.

**9.** Băncile participante vor asigura efectuarea operațiunilor de convertire a valutei străine (vânzare/cumpărare) la solicitarea trezoreriilor la cursul oficial al Băncii Naționale a Moldovei cu aplicarea comisioanelor oferite de către bănci.

**10.**Băncile participante vor asigura executarea documentelor de plată în valută străină la solicitarea trezoreriilor cu aplicarea comisioanelor oferite de către bănci (comisionul în % din suma documentului de plată, dar nu mai mic decât comisionul minim propus și nu mai mare decât comisionul maxim propus). În cazul apariției comisioanelor suplimentare aferente executării documentelor de plată în valută străină (comision al băncii corespondente, eliberarea copiei mesajului SWIFT, etc.), acestea vor fi acoperite de către bancă.

**11.**Băncile participante vor asigura prestarea serviciilor de distribuire (prin virament sau în numerar) a plăților în baza documentelor executorii și altor plăți în favoarea persoanelor fizice.

**12.**Băncile participante vor asigura recepționarea plăților în numerar de la populație, de la agenții constatatori, de la perceptorii fiscali și de la funcționarii fiscali în Contul Unic Trezorerial al Ministerului Finanțelor.

**13.**Băncile participante vor asigura recepționarea mijloacelor bănești în monedă națională/valută străină în numerar pentru comercializare, convertire și transferare a echivalentului acestora în monedă națională în Contul Unic Trezorerial al Ministerului Finanțelor.

**14.**Băncile participante vor asigura calcularea și achitarea dobânzii la soldurile mijloacelor bănești din conturile de plăți ale trezoreriilor, conform modului de calcul a dobânzii specificat în Anexa nr.3.

**15.**În caz de necesitate, băncile participante vor asigura recepționarea valutei străine în numerar (altele decât cele afișate la punctele de schimb valutar ale băncilor) și a instrumentelor de plată pentru valorificare, convertire și transferare a echivalentului acestora în monedă națională în Contul Unic Trezorerial al Ministerului Finanțelor.

**16.**În caz de necesitate, băncile participante vor asigura gratis prestarea serviciilor de menținere a gropurilor sigilate destinate păstrării valorilor, la solicitarea trezoreriei și clientelei acesteia.

**17.**Băncile vor utiliza în procesul de deservire bancară a sistemului trezorerial, formularele documentelor de plată aprobate de către Ministerul Finanțelor pentru operațiunile în lei și valută străină (conform Normelor metodologice privind executarea de casă a bugetelor componente ale bugetului public național și a mijloacelor extrabugetare prin Contul Unic Trezorerial al Ministerului Finanțelor, aprobat prin ordinul ministrului finanțelor nr.215/2015).

**18.**Băncile participante vor asigura prezentarea zilnică către trezorerii a extraselor din conturile de plăți în format electronic și după caz, pe suport de hârtie, cu anexarea documentelor de plată.

**19.**Băncile participante vor asigura posibilitatea vizualizării soldurilor disponibile în toate conturile de plăți ale trezoreriilor deservente de către persoanele autorizate din cadrul Ministerului Finanțelor.

**20.**Băncile participante vor asigura condițiile de securitate în ceea ce privește eliberarea și încasarea numerarului pentru clientela trezoreriei (spatii special amenajate, pază).

**21.**Băncile participante vor prezenta Ministerului Finanțelor factură pentru serviciile bancare prestate.

**22.**Băncile participante, în caz de necesitate, vor asigura gratis prestarea serviciilor specializate de curieri pentru primirea/expedierea zilnică a documentelor de plată pe suport de hârtie de la bancă spre trezoreria regională și viceversa.

**23.**Băncile participante vor asigura gratis deschiderea și administrarea conturilor de plăți, inclusiv autentificarea fișelor cu specimene de semnături și amprenta ștampilei.

**24.**Băncile participante vor asigura gratis deservirea trezoreriilor prin intermediul sistemului de gestiune a conturilor de plăți de la distanță, inclusiv conectarea, acordarea instrumentelor de autorizație și alte servicii necesare bunei funcționări a sistemului, în corespundere cu prevederile actelor normative în domeniul organizării prestării serviciilor de plată prin intermediul sistemelor automatizate de deservire la distanță, stabilite de către Banca Națională a Moldovei.

**25.**Băncile participante vor asigura interacțiunea sistemului informațional al băncii (inclusiv și sistemului de gestiune a conturilor de plăți de la distanță) cu sistemul informațional utilizat de către trezorerii în vederea schimbului informațional în format electronic conform cerințelor specificate în Anexa nr.4, începând cu 01 ianuarie 2022.

**26.**Băncile participante vor asigura prezentarea documentației tehnice (ghidul de instalare, ghidului utilizatorului și administratorului), precum și vor asigura instruirea personalului trezoreriilor privind administrarea și utilizarea sistemului de gestiune a conturilor de plăți de la distanță până la 31 decembrie 2021.

**27.**Băncile participante vor asigura în cazul necesității stabilirii unei conexiuni directe între trezorerie și bancă, conectarea va fi efectuată de către bancă, reieșind din cerințele tehnice necesare funcționării normale a sistemului de gestiune a conturilor de plăți de la distanță, inclusiv procurarea echipamentelor necesare și închirierea liniilor de telecomunicații. Ministerul Finanțelor nu are cerințe speciale și obligatorii fată de echipamente respective. În cazul care, arhitectura Sistemului propus de bancă este de tip "Internet-banking", Ministerul Finanțelor va asigura accesul trezoreriilor la rețeaua Internet.

**28.**Băncile participante vor asigura remedierea oricăror probleme de ordin tehnic (la nivel soft) în maximum 8 ore lucrătoare.

**Conducătorul grupului de lucru: Dumitru BUDIANSCHI**

Digitally signed by Budianschi Dumitru Date: 2021.09.29 08:43:16 EEST Reason: MoldSign Signature Location: Moldova

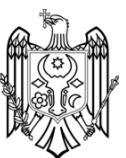

#### **Anexa nr.1**

*la Caietul de sarcini pentru achiziționarea serviciilor de deservire bancară a sistemului trezorerial pentru perioada 01.01.2022 - 31.12.2024*

# **Lista Trezoreriilor Regionale ale Ministerului Finanțelor și razele lor de deservire**

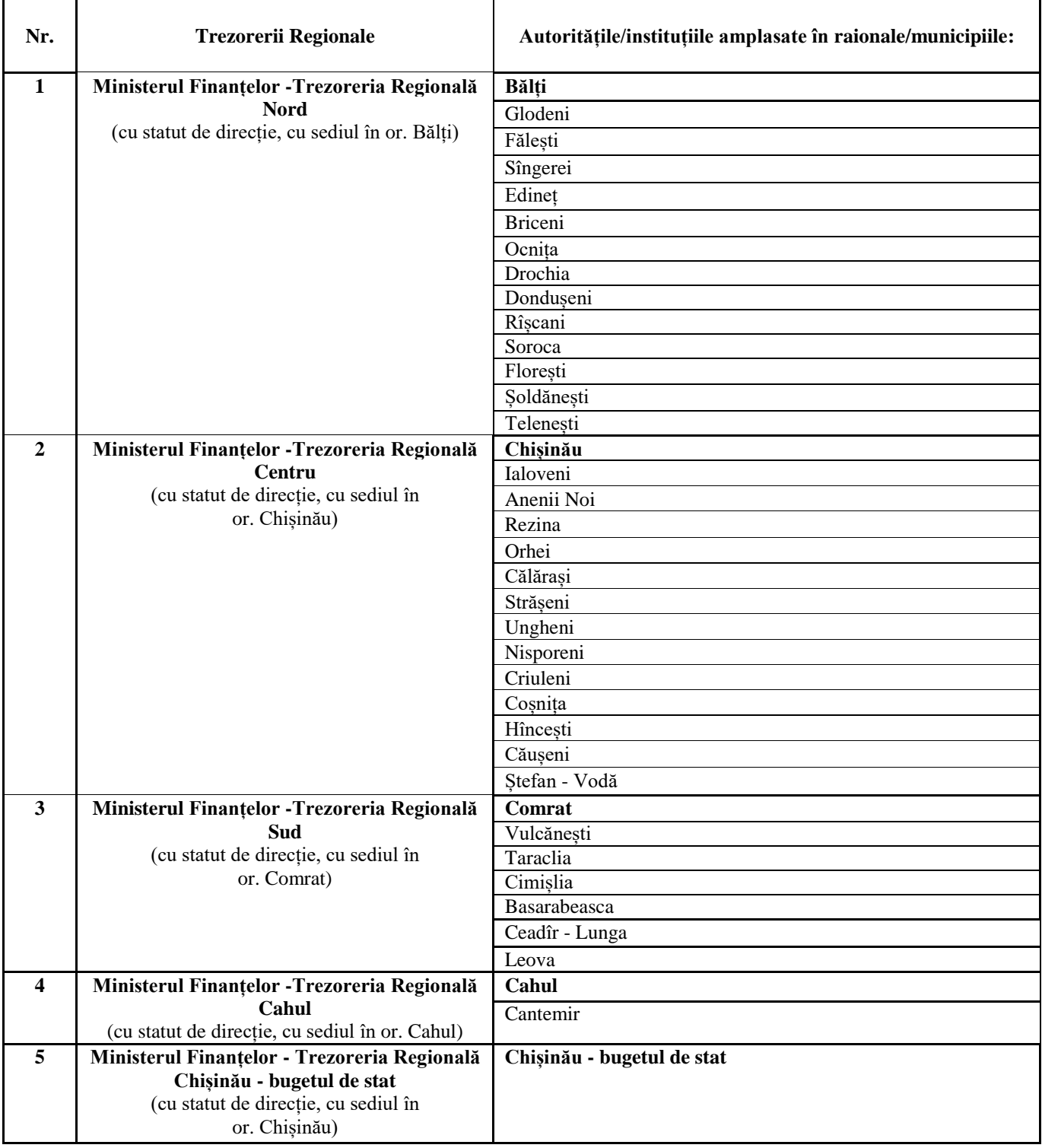

**Anexa nr.2**

*la Caietul de sarcini pentru achiziționarea serviciilor de deservire bancară a sistemului trezorerial pentru perioada 01.01.2022 - 31.12.2024*

# **INFORMAŢIA PRIVIND UNITĂŢILE TERITORIALE ALE BĂNCII PARTICIPANTE LA CONCURS**

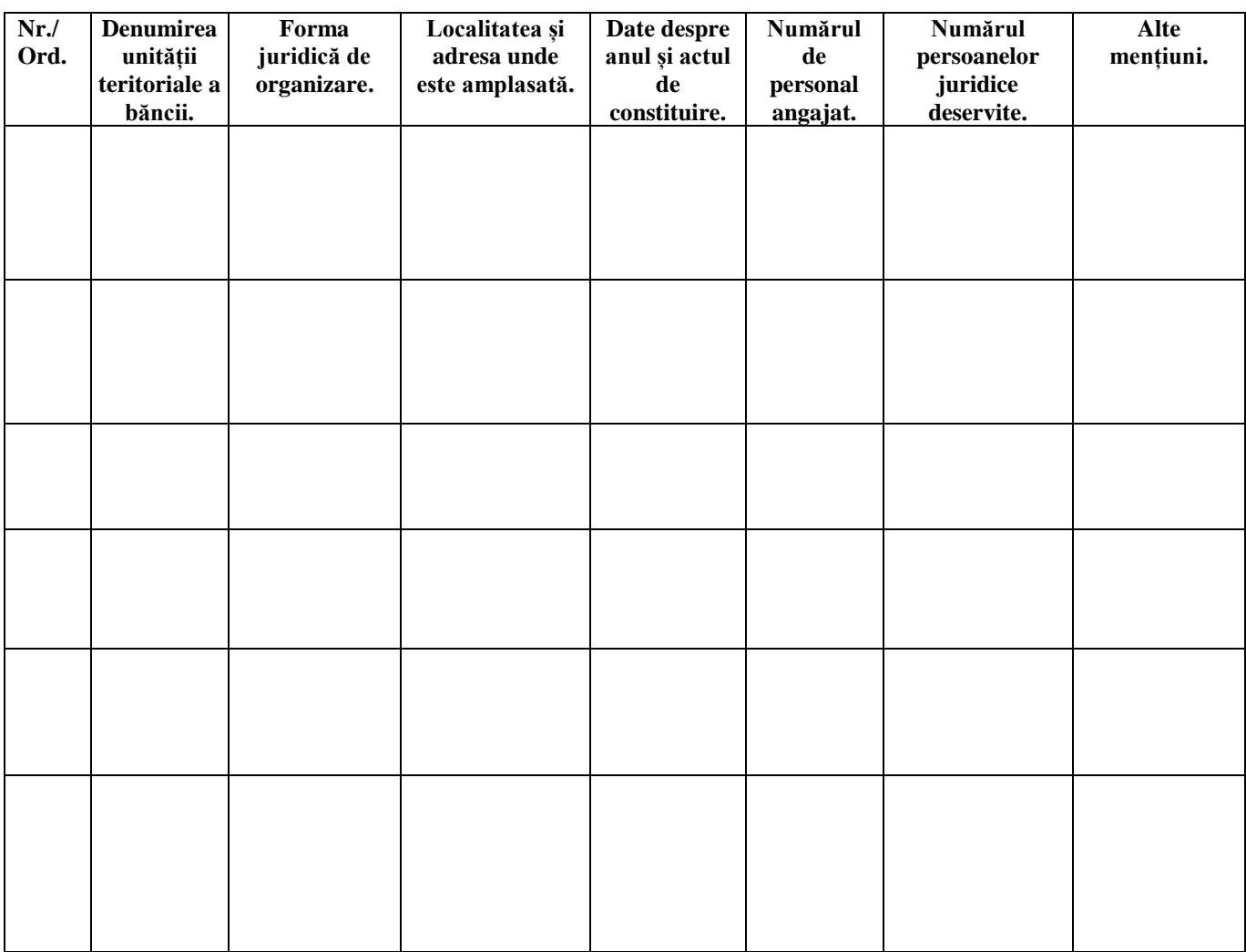

# **Modul de calcul a dobânzii la soldurile mijloacelor bănești din conturile de plăți ale trezoreriilor**

$$
D_n = \frac{S_m \times R_n}{100\% \times 365} \times Z_n
$$

UNDE

**Dn** – dobânda calculată la soldul mediu zilnic pentru luna **n**;

 $S_m$  – soldul mediu zilnic;

**Rn** – rata medie ponderată, care va fi luată ca baza pentru calculul dobânzii aferentă lunii **n**; **Z<sup>n</sup>** – numărul de zile calendaristice în luna **n** (pentru care se face calculul dobânzii).

## **1. Modul de calcul a soldului mediu zilnic**

$$
S_m = \frac{S_1 + S_2 + \dots + S_n}{n}
$$

Unde:

**S<sup>m</sup>** – soldul mediu zilnic;

**S1, S<sup>2</sup> ... S<sup>n</sup>** - soldul zilnic (la finele zilei) pentru fiecare zi **1, 2 ... n** în parte, în luna **m**;

**n** – numărul de zile ale perioadei pentru care se face calculul.

*NOTĂ:* Pentru zilele de odihnă și/sau sărbătoare soldul zilnic reprezintă soldul efectiv al zilei lucrătoare precedente.

# **2. Modul de calcul a ratei medii ponderate**

$$
R_{n} = \frac{R_{n \cdot 1} * V_{n \cdot 1} + R_{n \cdot 2} * V_{n \cdot 2} + R_{n \cdot 3} * V_{n \cdot 3}}{V_{n \cdot 1} + V_{n \cdot 2} + V_{n \cdot 3}}
$$

Unde:

**Rn** – rata medie ponderată, care va fi luată ca baza pentru calculul dobânzii aferentă lunii **n**;

**Rn-1, Rn-2, Rn-3** - ratele medii ponderate a dobânzii pe sistemul bancar, la depozitele atrase la vedere cu dobândă de la persoanele juridice în lei moldovenești, disponibile pentru ultimele 3 luni;

**Vn-1, Vn-2, Vn-3** - volumele depozitelor acceptate pe sistemul bancar la vedere cu dobândă în lei moldovenești de la persoanele juridice, disponibile pentru ultimele 3 luni.

*NOTĂ*: Ratele medii ponderate și volumele depozitelor pe sistemul bancar, la depozitele atrase la vedere cu dobândă în lei moldovenești de la persoanele juridice, sunt disponibile pe pagina Web a Băncii Naționale a Moldovei.

# **Cerințele față de interacțiunea sistemelor informaționale ale băncilor cu cel al sistemului trezorerial**

Interacțiunea sistemelor informaționale ale băncilor cu cel al sistemului trezorerial va fi efectuată prin schimb bidirecțional de pachete informaționale. Structura pachetelor informaționale este descrisă mai jos.

### **I. Structura pachetului informațional în format electronic exportat din Sistemul de deservire bancară la distanță:**

#### **1. Extras din contul de plăți în valută națională:**

Extrasul din contul de plați a trezoreriei regionale va fi prezentat în format electronic sub formă de un fișier arhivat în formatul zip (7-Zip <A> 4.42 parametrii impliciți – metoda "deflate"), care va avea următoarea denumire:

BBBBAALLZZCC...CC.NNN, unde

**BBBB** – primele 4 simboluri din BIC-ul;

**AALLZZ** - data extrasului din contul de plată sub formatul anul-luna-ziua;

**CC...CC** – numărul contului de plată (lungimea poate fi variabilă, maximum 21 de simboluri);

**NNN** – numărul etapei.

Pachetul informațional în formă de arhivă va conține următoarele 2 fișiere:

CC...CC.dbf - tabelul ce va conține documentele de plată;

CC...CC.elv - tabelul ce va conține extrasul din cont în forma bazei de date,

unde CC...CC - numărul contului de plată (lungimea poate fi variabilă, maximum 21 de simboluri);

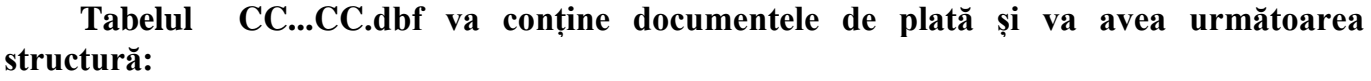

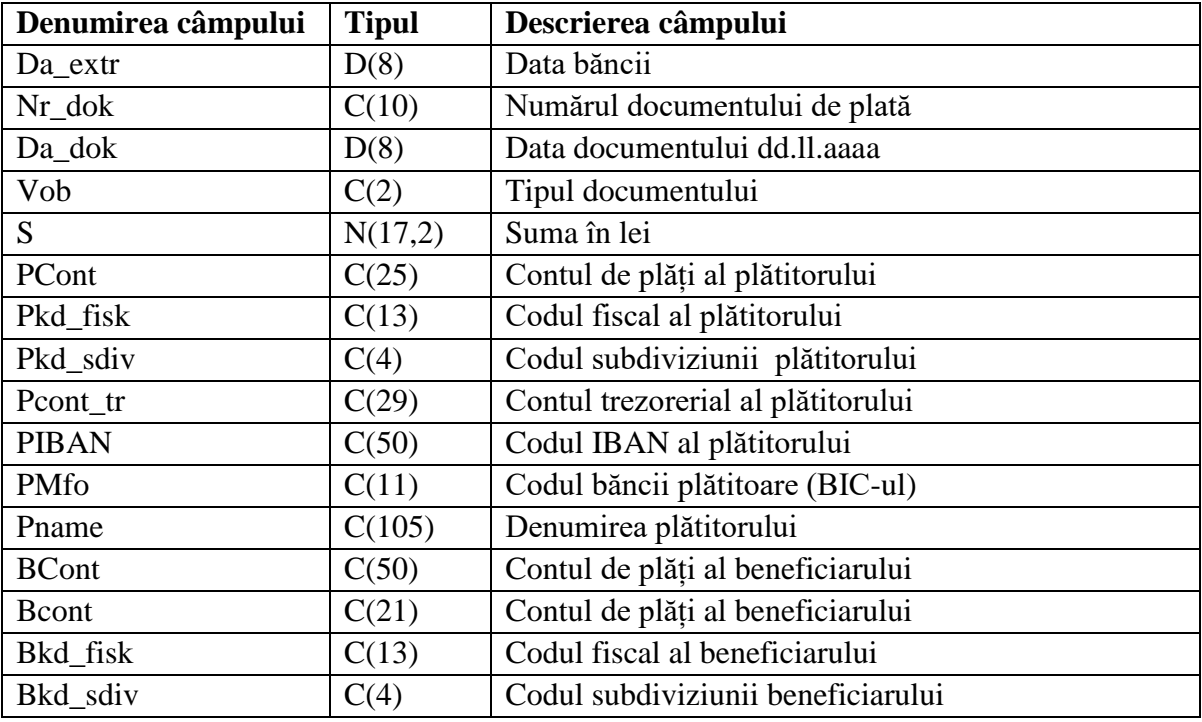

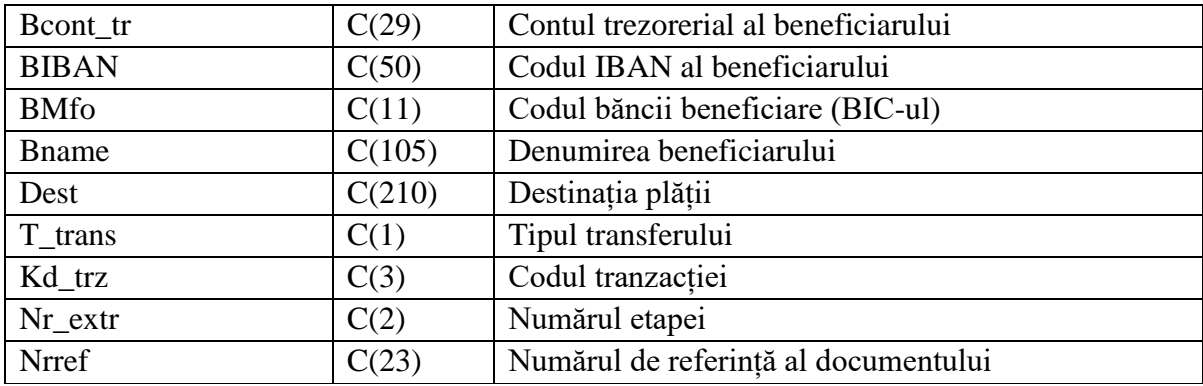

La formarea tabelului CC...CC.dbf banca va respecta următoarele norme:

- Toate câmpurile trebuie să fie de lungimea definită în structura tabelului;
- Câmpurile de tipul Character trebuie să fie aliniate în partea stângă;
- Câmpul T\_trans va fi completat "U" transfer "Urgent" sau "N"- transfer "Normal";
- Câmpul Nrref va conține numărul de identificare a documentului care va coincide cu numărul de referință a documentului din extrasul din contul de plată.

#### **Tabelul CC...CC.elv va conține informația din extrasul din contul de plată și va avea următoarea structură:**

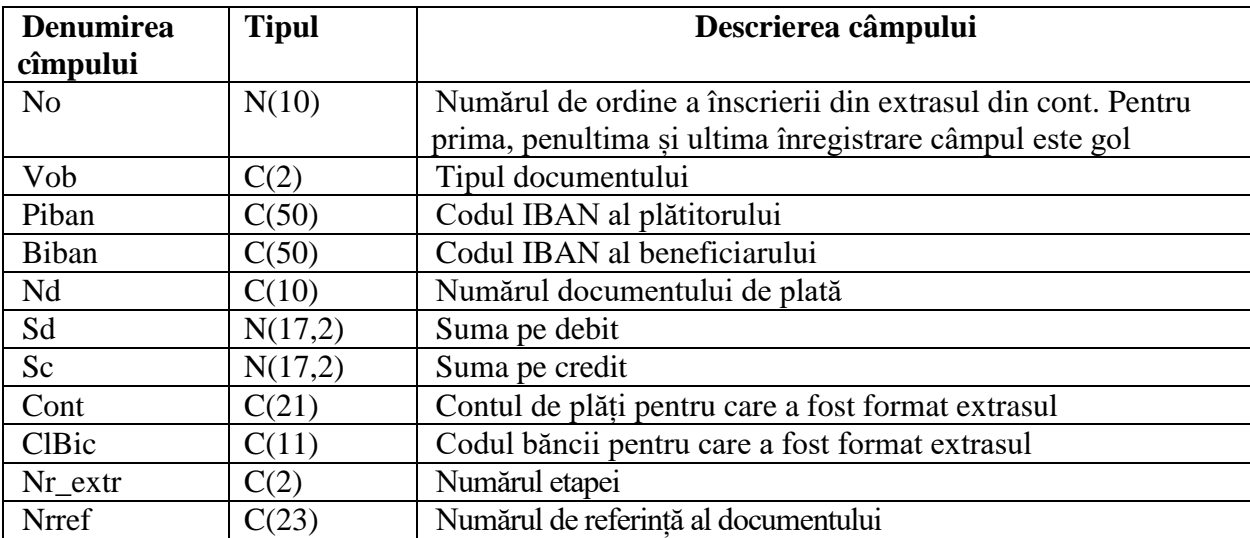

În prima înregistrare vor fi completate doar câmpurile:

Nd - data precedentă a extrasului în formă: ddllaaaa;

ClBic - data extrasului din contul de plată;

Sc - sold inițial în lei;

În penultima înregistrare vor fi completate doar câmpurile:

Sd - rulaj pe debit (lei);

Sc - rulaj pe credit (lei);

În ultima înregistrare va fi completat doar Sc - sold rezultativ în lei.

*De exemplu:* TREZ200901226301.001 informația referitoare la extrasul din contul de plată deschis pentru mijloacele bugetului de stat 226301 pe data de 01 septembrie 2020, primit de la prestatorul de plăți ..Ministerul Finanțelor – Trezoreria de Stat".

### **2. Extras din contul de plăți în valută străină:**

Extrasul din contul de plați în valută străină a trezoreriei regionale va fi prezentat în format electronic sub formă de un fișier **.dbf**, care va avea denumirea **ExpLLZZ.dbf**, unde:

# **Tabelul ExpLLZZ.dbf va conține documentele de plată și va avea următoarea structură:**

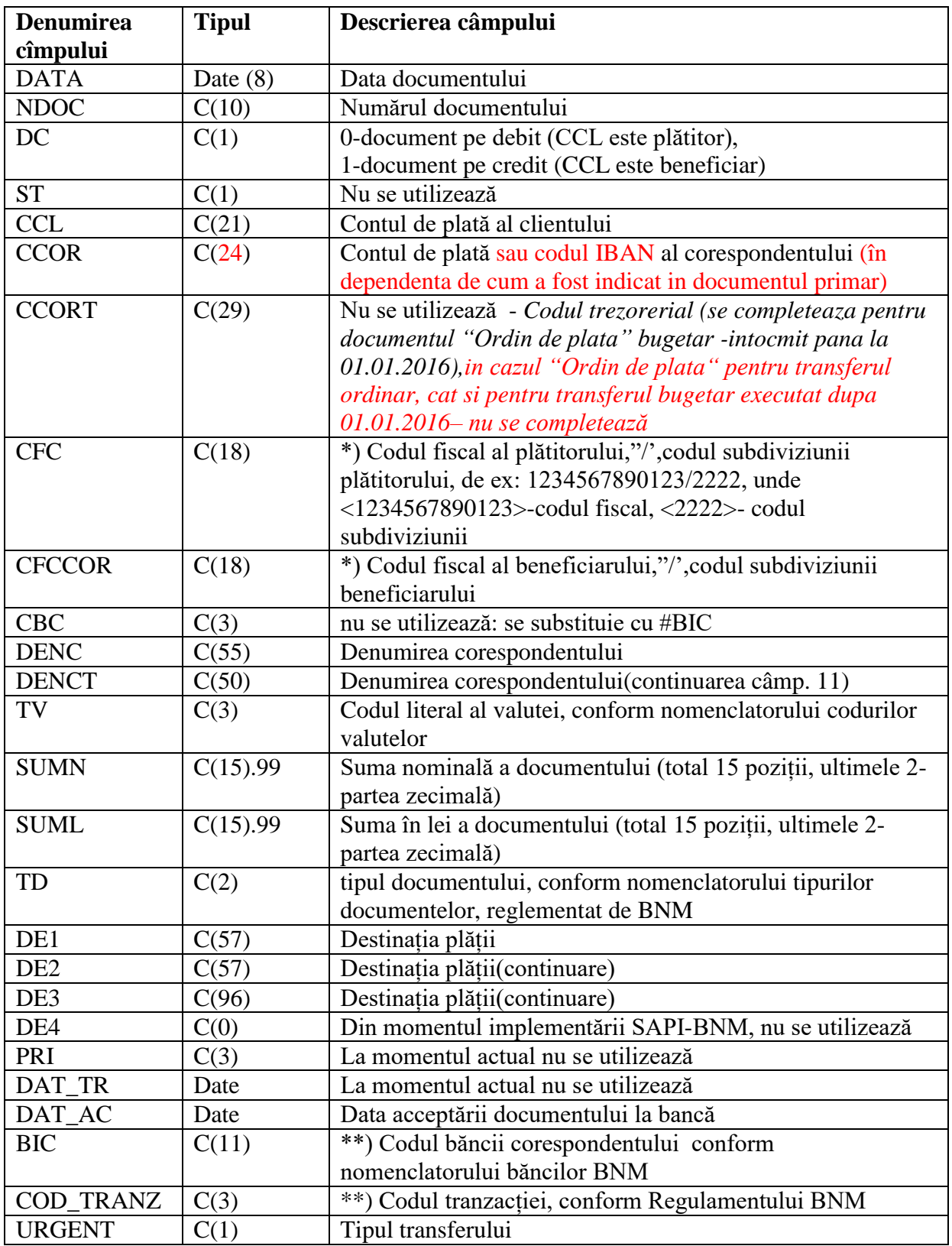

La formarea tabelului se vor respecta următoarele norme:

- Toate câmpurile trebuie să fie de lungimea definită în structura tabelului;
- Câmpurile de tipul Character trebuie se fie aliniate în partea stângă;
- Pentru documentele debitare (contul clientului CCL se debitează): CFC conține codul fiscal sau codul fiscal si codul subdiviziunii al clientului, iar CFCCOR – al beneficiarului;
- Pentru documentele creditare CFC conține codul fiscal sau codul fiscal și codul subdiviziunii al corespondentului, iar CFCCOR – al clientului;
- Câmpul URGENT va fi completat "U" transfer "Urgent" sau "N"- transfer "Normal".

În prima înscriere în fișier va conține suma cumulativa a tuturor documentelor completată în câmpul SUMN.

# **II.Structura pachetelor informaționale importate în Sistemul de deservire bancară la distanță:**

#### **1. Documentele de plată în monedă națională:**

Trezoreria Regională va pregăti și va prezenta documentele de plată în format electronic un fișier de formatul DBF, cu numele BBBBAALLZZCC...CC.NNN, unde

**BBBB** - primele 4 simboluri din BIC-ul băncii deservente;

**AALLZZ** - data borderoului, sub formatul anul-luna-ziua;

**CC...CC** - numărul contului de plată (lungimea poate fi variabilă, maximum 21 de simboluri);

**NNN** – numărul borderoului.

**Tabelul cu numele BBBBAALLZZCC...CC.NNN, va conține fiecare document de plată și va avea următoarea structură:**

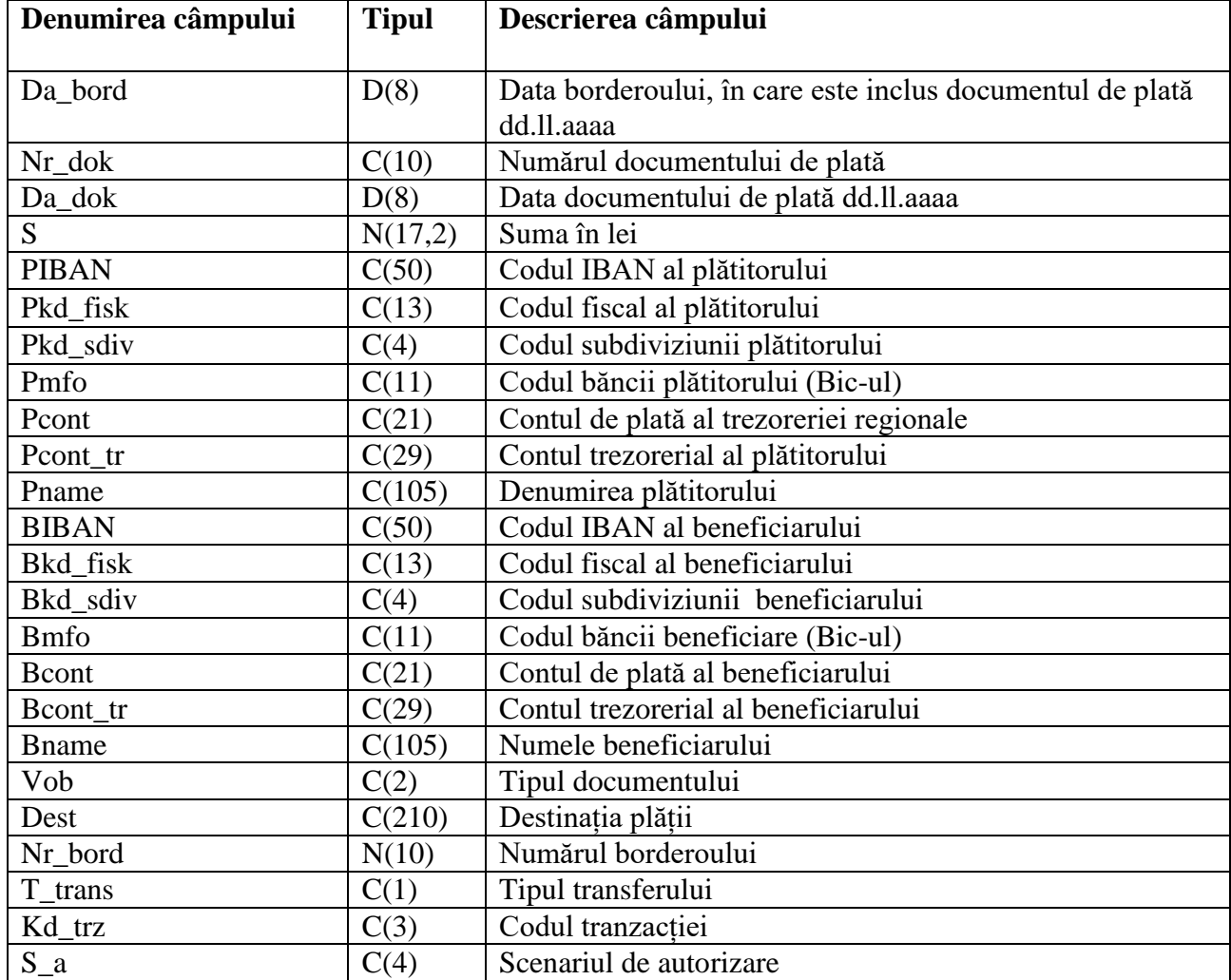

La formarea tabelului se vor respecta următoarele norme:

- Toate câmpurile trebuie să fie de lungimea definită în structura tabelului;
- Câmpurile de tipul Character trebuie se fie aliniate în partea stângă;
- Cîmpul T\_trans va fi completat "U" transfer "Urgent" sau "N"- transfer "Normal";
- În cazul în care instituția publică este în calitate de plătitor/beneficiar valorile câmpurilor (PName/Bname) se vor completată după cum urmează " $(R)$  MF-TR Cahul + Primăria Cahul";
- Contul trezorerial al plătitorului și/sau beneficiarului (valorile câmpurilor Pcont tr și/sau BCont tr) trebuie să fie completat cu contul trezorerial.

*De exemplu:* TREZ200901226301.010 - borderoul numărul 10 prezentat Ministerului Finanțelor -Trezoreria de Stat în format electronic, la data de 01 septembrie 2020 pentru contul 226301.

### **2. Delegațiile de retragere a numerarului în monedă națională:**

Trezoreria Regională va pregăti și va prezenta delegațiile de retragere a numerarului în monedă națională în format electronic un fișier de formatul XML care corespunde următoarei schemei:

```
<xs:schema attributeFormDefault="unqualified" elementFormDefault="qualified" 
xmlns:xs="http://www.w3.org/2001/XMLSchema">
  <xs:element name="Delegatiile">
    <xs:complexType>
      <xs:sequence>
        <xs:element name="delegatie" maxOccurs="unbounded" minOccurs="1">
          <xs:complexType>
            <xs:sequence>
              <xs:element type="xs:int" name="d_id"/>
              <xs:element type="xs:int" name="an_bugetar"/>
              <xs:element type="xs:int" name="nr_dok"/>
              <xs:element type="xs:date" name="da_dok"/>
              <xs:element type="xs:byte" name="ti_dok"/>
              <xs:element type="xs:float" name="suma"/>
              <xs:element type="xs:string" name="banc_code"/>
              <xs:element type="xs:long" name="pkd_fisk"/>
 <xs:element type="xs:string" name="pname"/>
 <xs:element type="xs:string" name="piban"/>
 <xs:element type="xs:string" name="persoana"/>
              <xs:element type="xs:long" name="bkd_fisk"/>
 <xs:element type="xs:string" name="oficiul"/>
 <xs:element type="xs:string" name="serdocum"/>
 <xs:element type="xs:string" name="numdocum"/>
 <xs:element type="xs:string" name="buletin"/>
              <xs:element type="xs:date" name="data_elib"/>
              <xs:element name="scope" maxOccurs="unbounded" minOccurs="1">
                <xs:complexType>
                  <xs:sequence>
                    <xs:element type="xs:byte" name="simbol"/>
                   <xs:element type="xs:string" name="scop"/>
                    <xs:element type="xs:float" name="suma"/>
                  </xs:sequence>
                </xs:complexType>
              </xs:element>
            </xs:sequence>
          </xs:complexType>
        </xs:element>
      </xs:sequence>
    </xs:complexType>
  </xs:element>
</xs:schema>
```
#### **3. Ordin de plată în valută străină:**

Trezoreria Regională va pregăti și va prezenta ordine de plată în valută străină în format electronic un fișier de formatul DBF care va avea denumirea IDOCZZLI.dbf**,** unde:

**IDOC** – sunt constante;

**ZZLI** - ZZ- ziua, L-luna (1-9,A,B,C), I - Numărul de ordine in cadrul unei zile.

**Tabelul IDOC<ZZLI>.dbf va conține documentele de plată și va avea următoarea structură:**

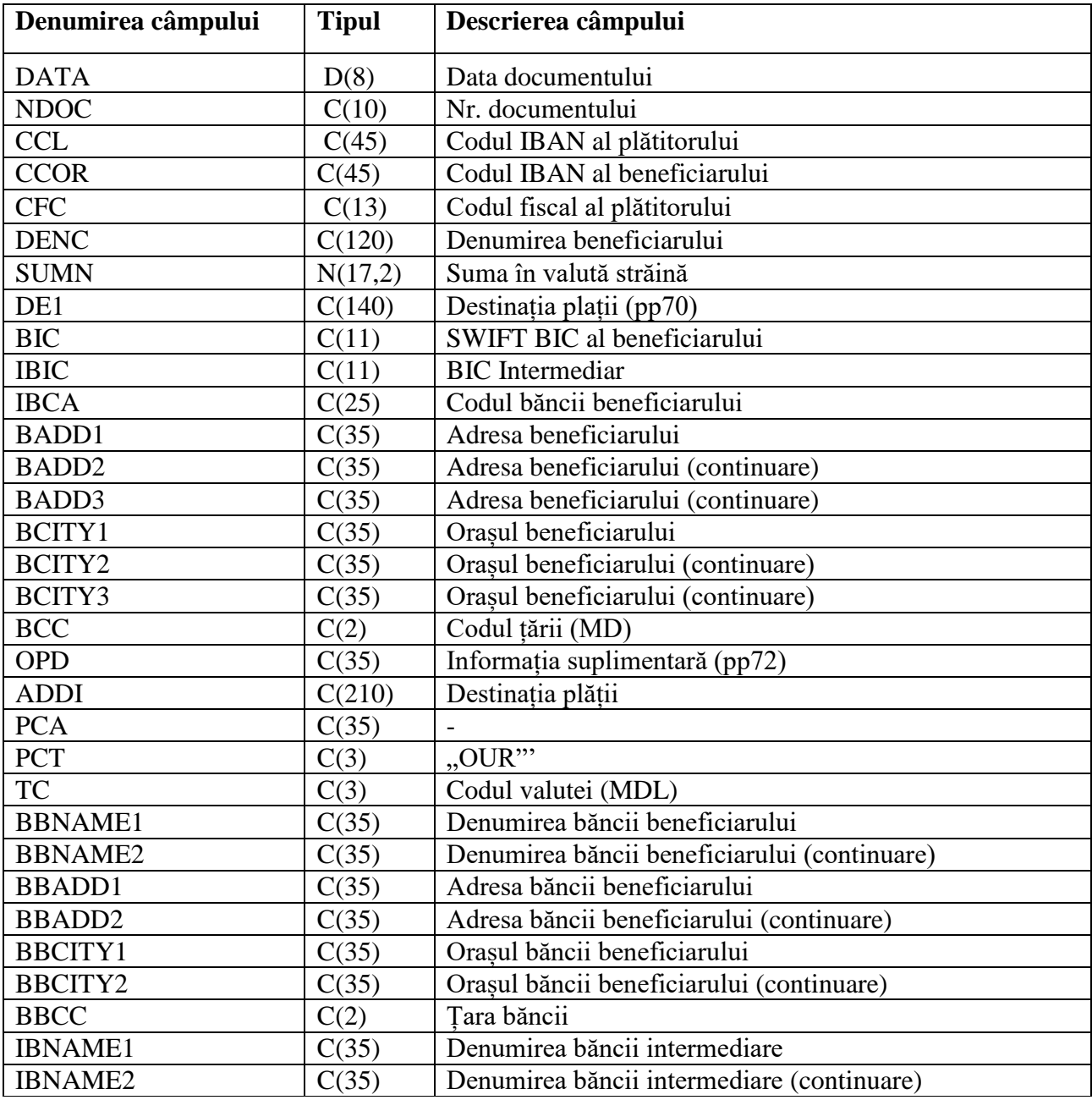

#### **4. Delegațiile de eliberare a numerarului în valută străină:**

Trezoreria Regională va pregăti și va prezenta delegația de eliberare a numerarului în valută străină în format electronic un fișier de formatul XML care corespunde următoarei schemei:

```
<xs:schema attributeFormDefault="unqualified" elementFormDefault="qualified" 
xmlns:xs="http://www.w3.org/2001/XMLSchema">
   <xs:element name="Delegatiile">
     <xs:complexType>
       <xs:sequence>
         <xs:element name="delegatie" maxOccurs="unbounded" minOccurs="1">
```

```
 <xs:complexType>
             <xs:sequence>
               <xs:element type="xs:int" name="d_id"/>
               <xs:element type="xs:int" name="an_bugetar"/>
               <xs:element type="xs:int" name="nr_dok"/>
               <xs:element type="xs:date" name="da_dok"/>
               <xs:element type="xs:byte" name="ti_dok"/>
               <xs:element type="xs:float" name="suma"/>
               <xs:element type="xs:string" name="kd_val"/>
               <xs:element type="xs:string" name="banc_code"/>
               <xs:element type="xs:long" name="pkd_fisk"/>
               <xs:element type="xs:string" name="pname"/>
               <xs:element type="xs:string" name="piban"/>
               <xs:element type="xs:string" name="persoana"/>
               <xs:element type="xs:long" name="bkd_fisk"/>
               <xs:element type="xs:string" name="oficiul"/>
               <xs:element type="xs:string" name="serdocum"/>
               <xs:element type="xs:string" name="numdocum"/>
               <xs:element type="xs:string" name="buletin"/>
               <xs:element type="xs:date" name="data_elib"/>
               <xs:element type="xs:string" name="scope"/>
               <xs:element type="xs:string" name="doc_just"/>
               <xs:element type="xs:string" name="act_norm"/>
             </xs:sequence>
           </xs:complexType>
         </xs:element>
      \langle xs:sequence \rangle </xs:complexType>
  </xs:element>
</xs:schema>
```
#### **III. Structura fișierului privind lista beneficiarilor și sumele calculate pentru eliberare în numerar a mijloacelor bănești în baza documentelor executorii și a altor plăți:**

Eliberarea în numerar a mijloacelor bănești către beneficiari se va efectua la orice ghișeu al băncii, din:

1) Contul special de plăți al băncii, deschis în acest sens;

2) Contul special de plăți al trezoreriei, deschis la bancă.

Datele aferente Beneficiarilor cu sumele corespunzătoare pentru eliberare în numerar a mijloacelor bănești în baza documentelor executorii și a altor plăți vor fi prezentate într-un fișier textual cu delimitatorul ";" (punct și virgulă) cu denumirea Agent NNNNNNN.nnn, unde "Agent" – constantă, urmat de 4 cifre, ce reprezintă anul și luna în format AALL, urmate de codul Clientului, atribuit de bancă (ID-ul clientului, ce asigura unicitatea lui în sistemul bancar).

În calitate de extensie a fișierului se va indica numărul de ordine al fișierului, transmis în cadrul unei zile calendaristice.

Fișierul va fi transmis arhivat în format zip prin e-mail la o adresa agreată cu banca. Formatul fișierului va avea următoarea structură:

Primul rând va fi rezervat pentru completarea datelor despre Client și datelor comune pentru plată în următoarea ordine:

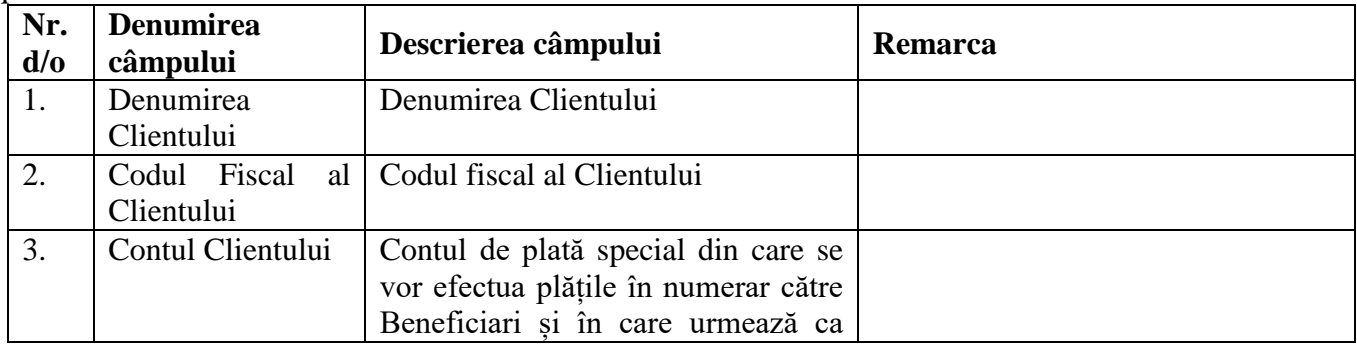

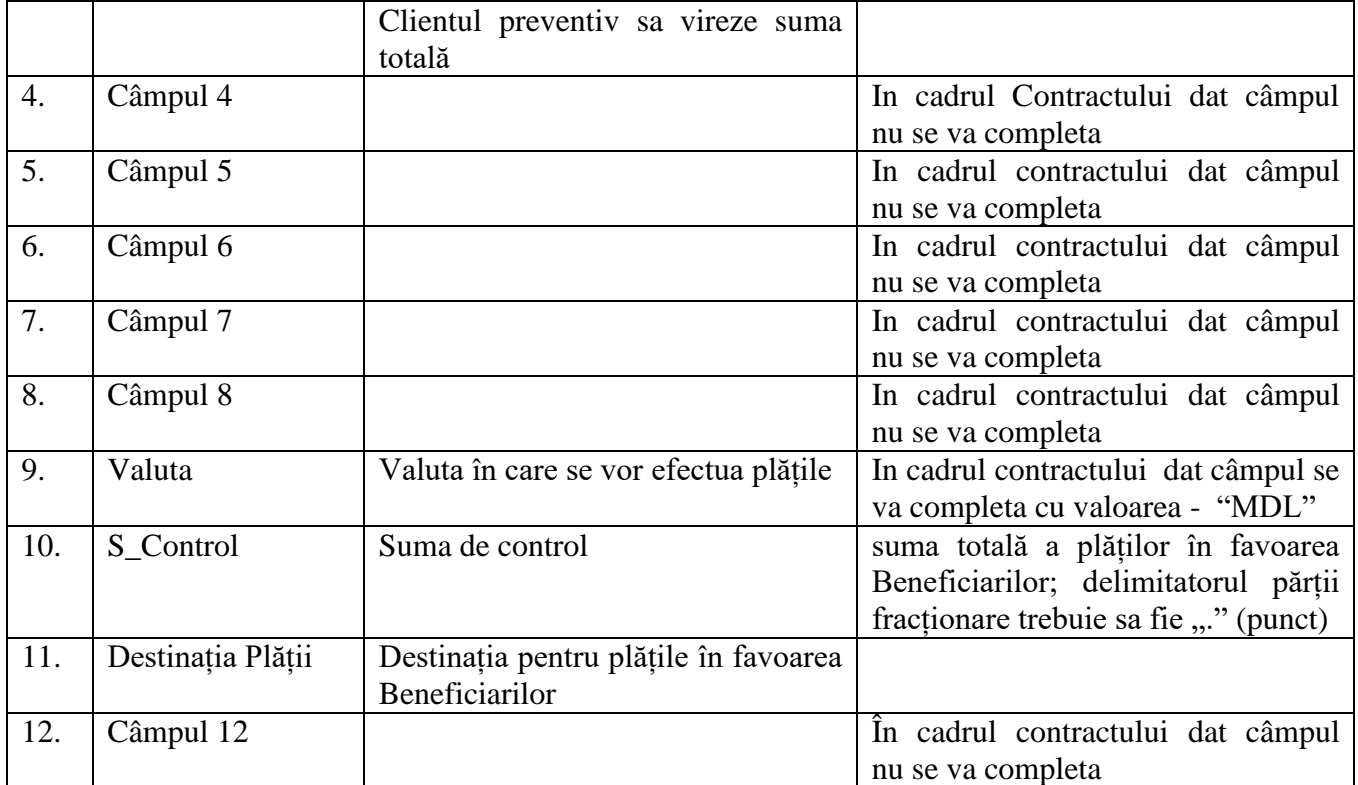

Următoarele rânduri din acest fișier, începând cu al doilea, vor fi destinate pentru indicarea datelor despre Beneficiari și sumele ce urmează a fi eliberate în numerar, și anume:

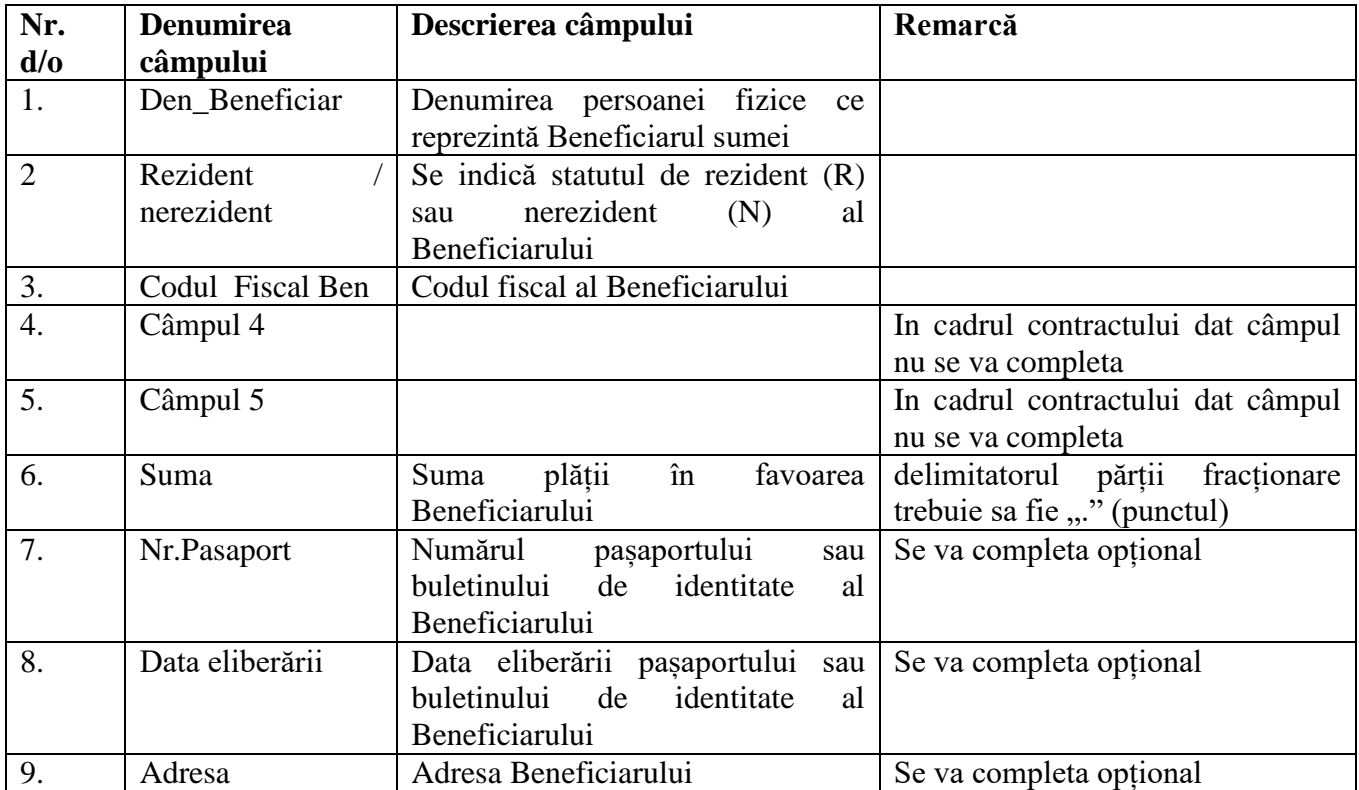